# **Простой синтезатор частоты с дисплеем WH1602, версия 1.1**

 Предлагаемая конструкция разработана непосредственно для управления трехдиапазонным приемником наблюдателя на двухзатворных транзисторах по схеме Сергея Эдуардовича Беленецкого, но в целом устройство получилось универсальное, с двумя генераторами до 160 МГц, изменяемым значением промежуточной частоты, поэтому синтезатор может использоваться как в качестве гетеродина (ГПД) и опорного генератора (ОГ) в радиолюбительских приемо-передающих конструкциях с одним преобразованием частоты, так и в качестве гетеродина (ГПД) в конструкциях прямого преобразования частоты.

Синтезатор построен с использованием процессора ATtiny85, в качестве индикации классический 16х2 алфавитно-цифровой ЖКИ WH1602 с зеленой подсветкой, и широко известной микросхемы-генератора частоты Si5351. Минимум органов управления позволило на обычных элементах реализовать синтезатор частоты на плате размером 80х36мм.

### **Особенности синтезатора:**

- Простота сборки (настройки не требуется)

- Один (сквозной) диапазон настройки частоты от  $100$  Герц -  $160$  МГц,

- Перестройка частоты осуществляется энкодером с кнопкой

- Дискретный шаг настройки: 50 Гц, 500 Гц, 500 кГц.

- S-метр: 0 - 5В постоянного тока (отображается как изменяемая полоска)

- Выход синтезатора VFO разъем J3 (100 Герц – 160 МГц),

- Выход BFO (Опорный Генератор) – выход J4. (установка частоты через меню синтезатора).

- Легкая настройка под любую ПЧ (ГПД работает в автоматическом режиме при смене боковой полосы: до 10,5 МГЦ получаем на выходе генератора = Частота+ПЧ; выше 10,5МГц получаем ГПД=Частота-ПЧ).

- Возможность точной калибровки синтезатора

- Можно использовать для работы в качестве генератора с диапазоном перестройки частоты от 1 – 160 МГц или в качестве гетеродина (ГПД) в конструкциях прямого преобразования частоты)

- Питание синтезатора 7-12В / 30-40 мА.

### **Основной режим работы**

Экран состоит из двух активных строк. В верхней строке отображается текущая частота с точностью до Герца.

В нижней строке слева в качестве плавающей полоски отображается уровень S-метра (0..5), правее – шаг перестройки.

Шаг перестройки частоты меняется нажатием кнопки энкодера. Перестройка частоты происходит вращением энкодера вправо-влево.

Для работы с трехдиапазонным приемником 20, 40 и 80 метров к синтезатору подключаются три кнопки переключения диапазонов. При переходе между диапазонами происходит автоматическая смена индикации частоты соответствующего диапазона. Частоты сохраняются в память синтезатора при переключении между диапазонами. По умолчанию установлены следующие частоты для  $80$ м – частота 3,650 мГц, для  $40$ м – 7,120 мГц, и для  $20$ м – 14,170 мГц.

В случае, если ни одна кнопка выбора диапазона не активирован, работает сквозной режим синтезатора, т.е. без ограничений на выбор частоты от 100 Герц до 160 мГц.

## **Настройка параметров**

 - **Установка значения промежуточной частоты:** "**IFOFFSET**" - По умолчанию «0», т.е. синтезатор генерирует на выходе ту частоту, которая отображается на экране. Для переключения в режим установки ПЧ необходимо нажать и зафиксировать одновременно кнопки диапазонов 80м и 40м или все три кнопки переключения диапазонов. На экране отобразится текущее значение промежуточной частоты, а также сообщение «OFFSET».

Перестраивая энкодером частоту ПЧ, можно установить любое значение от 0 до 160 МГц.

*Для сохранения текущего параметра ПЧ и выхода в рабочий режим синтезатора необходимо отжать все нажатые кнопки. Значение ПЧ сохранится в долговременной памяти процессора, и синтезатор вернется в нормальный режим работы.* 

-----------------------------------------------------------------------------------------------------------------------------

- **При установленном положительном значении ПЧ установлен автоматический режим работы синтезатора для работы на «правильной» боковой полосе по следующему правилу:** на диапазонах до 10,5 МГЦ получаем на выходе гетеродина «Частота + ПЧ», а на диапазонах выше 10,5МГц получаем гетеродин по формуле «Частота - ПЧ». **Например, при установленной ПЧ 8,867 мГц на диапазоне 80м с частотой 3,650 мГц на** 
	- **выходе гетеродина будет значение, равное 8.867 + 3,650 = 12,517 мГц Для 20метрового диапазона на частоте 14.170 мГц при ПЧ 8.867 частота генерации на выходе будет 14.170 – 8.867 = 5.303 мГц.**

- Установка частоты опорного гетеродина: **"BFO"** - По умолчанию значение «0»,т.е. выход отключен, чтобы избежать дополнительных помех. Переход в режим настройки частоты ОГ осуществляется одновременным нажатием и фиксацией кнопок 80м и 20м диапазона. На экране отобразится текущая частота опорного гетеродина, а также сообщение «BFO SET".

С помощью энкодера можно любую частоту от 100 Герц до 160 МГц. Реальное минимальное пороговое значение может незначительно отличаться, т.к. зависит от конкретной микросхемы, но минимальное гарантированное значение 100 Герц. Максимальное около 160 МГц.

При установке ненулевого значения опорной частоты выход генератора автоматически выключается после сохранения. .

-----------------------------------------------------------------------------------------------------------------------------

*Для сохранения текущего параметра ОГ и выхода в рабочий режим синтезатора необходимо отжать все нажатые кнопки. Значение ОГ сохранится в долговременной памяти процессора, и синтезатор вернется в нормальный режим работы.*  ----------------------------------------------------------------------------------------------------

**- Режим калибровка частоты опорного кварца микросхемы Si5351**. Этот важный параметр отвечает за точность показаний гетеродинов, т.к. значений кварцевых резонаторов 25МГц могут незначительно отличаться друг от друга. Если есть точный откалиброванный частотомер, то можно скорректировать значение этого кварца.

Для перехода в режим калибровки необходимо на вход "SW" подключить напряжение 5В с платы синтезатора через резистор 20 кОм и удерживать, пока не закончится процесс калибровки. В режиме калибровки отображается текущая частота кварцевого резонатора (по умолчанию значение 25 003 528). На экране отображается сообщение «CRYSTAL».

В процессе калибровки на основном выходе синтезатора активируется частота 3,600 мГц. Таким образом, изменяя частоту кварцевого резонатора необходимо добиться точных показаний 3,600.000 мГц на частотомере. По окончанию – отключить резистор 20К от разъема "SW". Значение сохранится в долговременной памяти, и синтезатор перейдет в нормальный режим работы.

#### **Восстановление заводских настроек**

Для восстановления заводской прошивки и возврату к начальным установкам необходимо кратковременно подключить на вход "SW" питание 5В с платы синтезатора через резистор 100К. Далее нужно перезагрузить устройство.

#### **Разъемы**

- S-meter - вход для подключения S-метра (0..5В). На входе присутствует подстроечный резистор для регулировки уровня измеряемого сигнала.

- Разъем на 5 выводов: +5V, GND, ↓, GND, ↑. К пинам SW и GND подключаются два вывода на одной из сторон энкодера. Три остальные пина ↓, GND, ↑. подключаются соответственно к трем оставшимся выводам энкодера. GND соединяется с выводом по середине. Если энкодер будет крутиться не в правильную сторону, то крайние выводы нужно поменять местами.

- VFO: Выход основного генератора частоты VFO

- BFO: Выход частоты BFO опорного генератора

- Разъем GND, +5V, SW, GND. К разъему подключается шлейф от платы приемника, на котором расположены кнопки переключения диапазонов. +5В должен поступать на резисторы на плате приемника, а обратный сигнал с платы поступает на SW, и далее обрабатывается процессором.

- Рекомендуемое питание 9-12В. Минимальное значение 6-7В. Максимальное кратковременное значение напряжения 15В.

- Разъемы «20», «40», «80» при замыкании перемычкой переводят синтезатор в соответствующие диапазоны.

- Разъем «сброс» при замыкании перемычкой сбрасывает все настройки синтезатора к заводским.

#### **Особенности сборки и первого включения**

Пайка основных компонентов выполняется согласно шелкографии на печатной плате. Особое внимание стоит уделить монтажу микросхемы si5351. После пайки рекомендуется тщательно отмыть флюс и проверить качество монтажа под микроскопом или лупой.

При первом включении необходимо убедиться, что ток потребления не более 30-40 мА при 12В. Далее, подстроечным резистором отрегулировать контрастность дисплея.

После успешного запуска синтезатора проверить наличие ВЧ напряжения и частоты на выходе VFO.

В последнюю очередь подключают энкодер и кнопки переключения диапазонов.

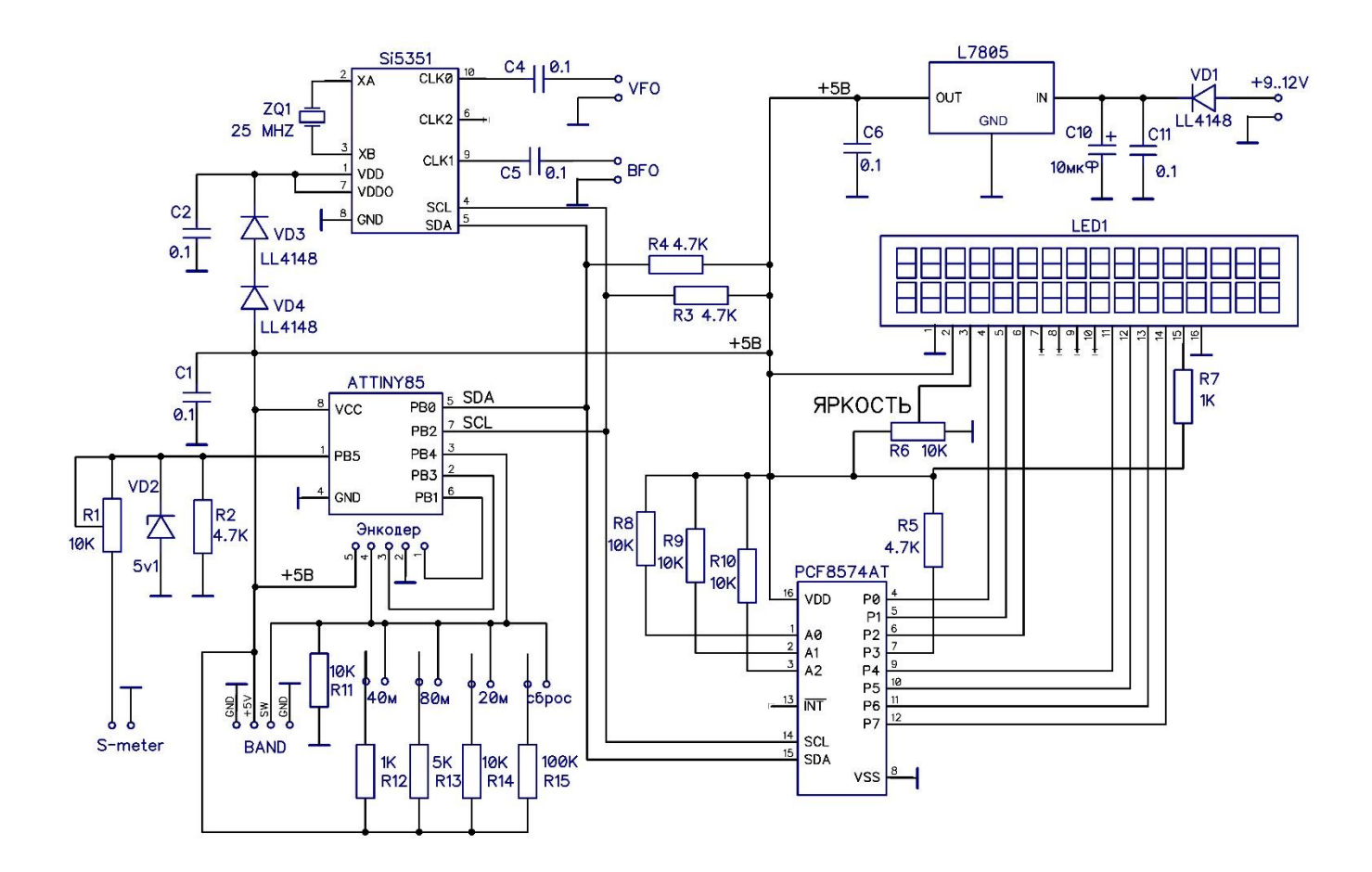